**Manually [Removing](http://thedoc2015.westpecos.com/goto.php?q=Manually Removing Viruses) Viruses** >[>>>CLICK](http://thedoc2015.westpecos.com/goto.php?q=Manually Removing Viruses) HERE<<<

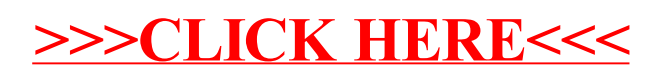